# Hamster Robot Traffic Sensor

By Teddy Chun

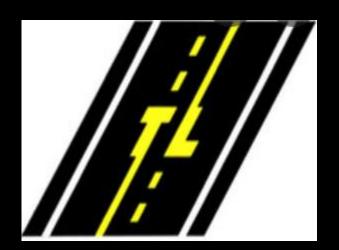

#### **Main Goal**

We are going to code the hamster to move forward using the bottom right and left sensors and avoid hitting the objects in front of it.

# **Blocks Used For The Loop**

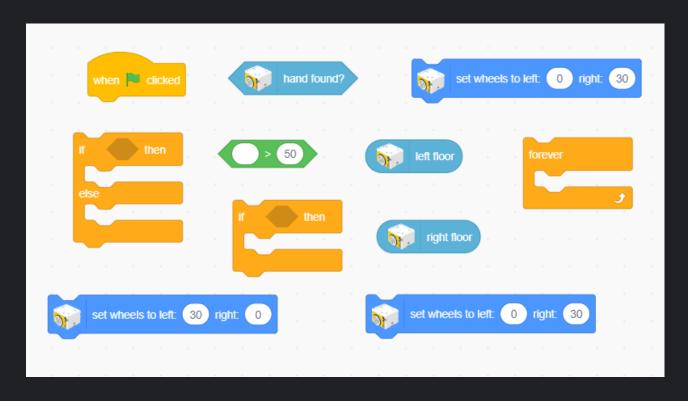

## **Moving Forward Code**

First, we are going to code how to make the hamster move forward. The hamster will use both its bottom sensors when moving forward. When the hamster's right bottom sensor senses the white line, the hamster will turn right. When the hamster's left bottom sensor senses the white line, the hamster will turn left.

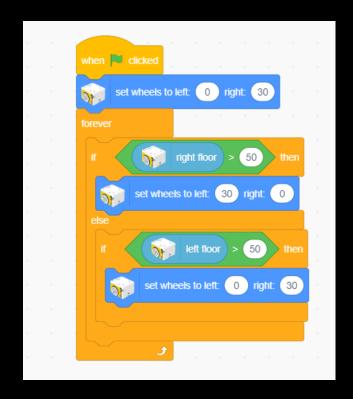

#### **After Sensing An Object**

After the hamster moves forward and senses an object, the hamster begins the next part of the code. The hamster backs up until the left bottom sensor senses the white line. Then the hamster turns right until the right bottom sensor senses the white line.

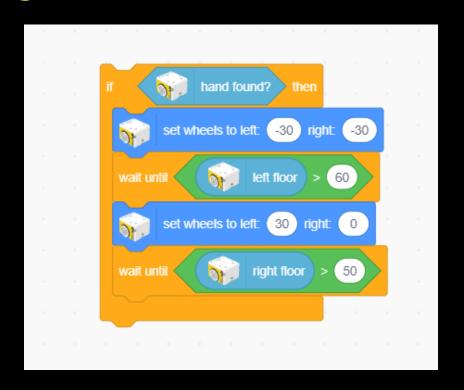

### **Completed Code**

This is what the completed code looks like. The hamster should be turning left and right to move forward. Then as the hamster senses the object, the hamster will back up until it senses the white line and turn right until the right sensor senses the white line.

```
set wheels to left: 0 right: 30
    set wheels to left: (30) right: (0)
                          50
     set wheels to left: 0 right: (30
        set wheels to left: (-30)
```